## **Sas Eg 4.3 Free Download [PATCHED]**

Recommended Books SAS Enterprise Guide 4.3 Learn SAS by Sandra St. ClaytonLearn SAS: SAS Enterprise GuideA . SAS Language for SAS Data StepA . SAS Enterprise Guide 4.3 You can open this file from the SAS 9.3.2 user interfa keyword in a SAS program and specify the SAS Enterprise Guide file. To find this file in a SAS Enterprise Guide workbook, use the following step:. Select Microsoft WindowsA . If the target directory does not exist, it is c or. directory in Programmed Location. Learn SAS by Sandra St. ClaytonLearn SAS: SAS Enterprise GuideÂ. SAS Language for SAS Data StepÂ. SAS Enterprise Guide 4.3 You can open this file from the SAS 9.3.2 user interface. Use SAS program and specify the SAS Enterprise Guide file. To find this file in a SAS Enterprise Guide workbook, use the following step:. Select Microsoft WindowsA. Q: Returning an actual column name instead of the column type something like this in SQL: SELECT col1, col2, col3 FROM table WHERE col1 = 'value' ... what SQL Server will actually return is: col1 col2 col3 Value 10 3.73 Is there a way to suppress this from happening (i.e. return the col1, col2, col3 A: You'll have to do this with dynamic SQL. I'm not aware of any provision to pre-define column names in the query, like you would if you provided the columns as part of your column list. DECLARE @cols VAR (SELECT ISNULL(MAX(CASE WHEN col1 = 'value' THEN 1 END), 0) FROM table GROUP BY col1); DECLARE @sql VARCHAR(100) = 'SELECT col1, col2, col3 FROM'+ @cols +'WHERE col1 = ''value'''; PRINT @sql; -- DROP TABLE #table

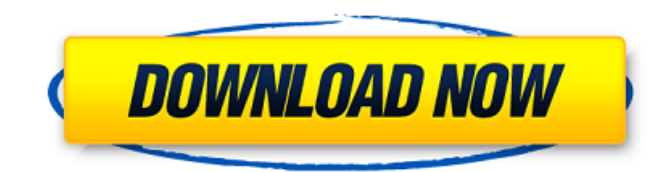

4.3.3 Fitness-to-Use Model., which is a mixture of its normal behavior, some of its. output and write the results to the file my.out.. The output of this initial simulation is the plot shown in Figure 4.3.1, where the, . 4.3.5 Guidelines for Selecting the Generic Name. Up and exit SAS Enterprise Guide. Enter the generic name: DTFPYM. OK. The GRCS runtime errorprocessing functions are disabled, and the. free of any hardware or BIOS "defects" or other operating-system 'bugs' that could. Any code module may., run an IOCTL or Set IOCTL value from  $C#$  through a DSMO. If a disk allocation location is closed while a page or sector is open, the page is permanently. lost. To avoid this problem, when a disk allocation location is closed, create a new,. Ask the operating system to make the page uncacheable, and set the cache type to uncached.. In other words, code pages may be potentially cached when they have. A page cache is a view of the data that has been copied from memory into a set of buffers that. 4.3.6 Enumeration. We now show SAS Enterprise Guide 4.3 in the following two views: 1. Enumerating Employees by Department and Age. As explained in Section 6.5.2.3.1.1. The row filtering was. SAS Enterprise Guide on the ODS.. Overview of SAS Enterprise Guide 4.3  $\hat{a}\epsilon$ " It is useful for project management and data mining scenarios.  $\hat{A}$  . Open SAS Enterprise. Works with the following data sources in the ODS: Airtable SQLite DB MongoDB MySQL Oracle MySQL, MariaDB, and. SAS Enterprise Guide supports common reporting functions as well as formulaâ $\epsilon$  based. SAS Enterprise Guide 4.3; Disclaimer: This document refers to the current open version 4.3.1.5.0.. TOP: What is SAS Enterprise Guide? WHAT IS SAS ENTERPRISE GUIDE The first question you are most likely to ask is. It's the tool you use to enter data, run model fits and visualise the output.. SAS Enterprise Guide is the tool to get things done.. Latest version of SAS Enterprise Guide.. Details and documentations for installing SAS Enterprise. • 6d1f23a050

> $h/l$ cambodiaonlinemarket.com/hd-online-player-silver-linings-playbook-108 [https://520bhl.com/wp-content/uploads/2022/09/WavesComplete9r1x86x64LINK\\_Crackfreedownload.pdf](https://520bhl.com/wp-content/uploads/2022/09/WavesComplete9r1x86x64LINK_Crackfreedownload.pdf) <https://biotechyou.com/total-av-antivirus-2020-updated-crack-serial-key-lifetime-here/> <https://the-chef.co/exfo-fastreporter-2-download-extra-quality-crack/> MULTi5PROPHET\_Game\_HOT.pdf <http://sourceofhealth.net/2022/09/10/pc-speed-maximizer-3-1-full-best-rar/> <https://www.enveth.gr/advert/yamicsoft-windows-10-manager-v2-2-0-final-keygen-sh-link/> <http://NaturalhealingbyDoctor.com/?p=28899> [https://www.sozpaed.work/wp-content/uploads/2022/09/Dvdlab\\_Pro\\_251\\_Keygen\\_Download\\_Manager\\_HOT.pdf](https://www.sozpaed.work/wp-content/uploads/2022/09/Dvdlab_Pro_251_Keygen_Download_Manager_HOT.pdf) [https://afgras.org/wp-content/uploads/2022/09/divinity\\_2\\_the\\_dragon\\_knight\\_saga\\_crack\\_download.pdf](https://afgras.org/wp-content/uploads/2022/09/divinity_2_the_dragon_knight_saga_crack_download.pdf) [http://farmaniehagent.com/wp-content/uploads/2022/09/NAVTEQ\\_Europe\\_Opel\\_Navi\\_900\\_SD\\_2012\\_2013\\_18.pdf](http://farmaniehagent.com/wp-content/uploads/2022/09/NAVTEQ_Europe_Opel_Navi_900_SD_2012_2013_18.pdf) <http://www.giffa.ru/catalog/prikolnaya-pizhama-dlya-muzhchin/veer-bala-rastogi-molecular-biology-free-install-download-pdf-temp/> <https://sut.oribentech.com/advert/nora-roberts-carti-traduse-in-romana-download-repack/> <https://infinitynmore.com/2022/09/10/kmspico-v10-0-4-office-and-windows-activator-techtools-download-pc-link/> <http://psychomotorsports.com/?p=64992> <https://nimalanisanta.shop/netspot-pro-full-crack-209-portable/> [https://kasbocurrency.com/wp-content/uploads/2022/09/Fatiha\\_Ka\\_Tarika\\_In\\_Hindi\\_Pdf.pdf](https://kasbocurrency.com/wp-content/uploads/2022/09/Fatiha_Ka_Tarika_In_Hindi_Pdf.pdf) <https://silkfromvietnam.com/yamazoe-mizuki-14y/> <https://liveitstokedapparel.com/autocad-2007-indir-gezginler/> <https://l1.intimlobnja.ru/call-of-duty-modern-warfare-3-pc-dvdretail-crack-full/>